# **[enlarging](http://pdfdirpp.com/download.php?q=enlarging the national state answers part.pdf) the national state answers part.pdf**

**FREE PDF [DOWNLOAD](http://pdfdirpp.com/download.php?q=enlarging the national state answers part.pdf)**

**[NOW!!!](http://pdfdirpp.com/download.php?q=enlarging the national state answers part.pdf)**

Source #2:

**[enlarging](http://pdfdirpp.com/download2.php?q=enlarging the national state answers part.pdf) the national state answers part.pdf FREE PDF [DOWNLOAD](http://pdfdirpp.com/download2.php?q=enlarging the national state answers part.pdf)**

### [Enlarging](http://teachers.sduhsd.k12.ca.us/lfranke/Bailey ch 17 Enlarging the National State KEY.htm) the National State - Canyon Crest Academy ...

teachers.sduhsd.k12.ca.us/lfranke/Bailey%20ch%2017%20**Enlarging**%20... **Enlarging the National State** . Territory. ... Circumstances of Acquisition . Original United **States** . 1783. Britain. Revolutionary ... Texas became **part** of the US in ...

## [Enlarging](http://www.triciajoy.com/subject/enlarging+the+national+state+part+a+answers/) The National State Part A Answers | Tricia Joy

www.triciajoy.com/subject/**enlarging**+**the+national**+**state**+**part**+a+**answers** digitalcommons.liberty.edu. However, while metaphor should be a central **part** of any ... will be diverted from its inauthentic **state** of care ... knowing but of being ...

# Unit 5 Apush: Enlarging the National State [flashcards](http://quizlet.com/3796950/unit-5-apush-enlarging-the-national-state-flash-cards/) ...

**quizlet.com**/3796950/unit-5-apush-**enlarging**-**the-national**-**state**... ... **Enlarging the National State**. ... Learn Quiz yourself by typing **answers** ... **Part** of Mexico but became independent, ...

#### [Enlarging](http://www.freebookez.com/enlarging-the-national-state-answer-to-part/) the national state answer to part - free ebook ... www.freebookez.com/**enlarging**-**the-national**-**state**-**answer**-to-**part Enlarging the national state answer** to **part** free eBook download or read online on FreeBookez.com ... **Questions** and **Answers**. 15 Jan 2014 ... member **states**, ...

#### [Enlarging](http://www.freebookez.com/enlarging-the-national-state-part-b-answers/) the national state part b answers - free ebook ...

www.freebookez.com/**enlarging**-**the-national**-**state**-**part**-b-**answers Enlarging the national state part** b **answers** free eBook download or read online on FreeBookez.com - **Enlarging the National State** - Spokane Public Schools

#### [Enlarging](http://4ebook.biz/free/book/pdf/enlarging-the-national-state-part-a-answers.html) The National State Part A Answers PDF - Free ...

4ebook.biz/.../pdf/**enlarging**-**the-national**-**state**-**part**-a-**answers**.html **Enlarging The National State Part** A **Answers** PDF - Free Ebook Download - 4ebook.biz is the right place for every Ebook Files. We have millions index of Ebook  $\hat{a}\epsilon$ 

#### Help!! enlarging the national state | [Course-Notes.Org](http://www.course-notes.org/forum/social_science/us_history/help_enlarging_the_national_state)

www.course-notes.org › [Forum](http://www.course-notes.org/forum) › Social [Science](http://www.course-notes.org/forum/social_science) › US [History](http://www.course-notes.org/forum/social_science/us_history) Original united **states**,louisiana purchase,british cession,florida,texas,oregon country,mexican cession ... Help!! **enlarging the national state**. ... **questions**, and ...

[PDF] Territory Date acquired Previous owner [Circumstances](http://wwphs.sharpschool.com/UserFiles/Servers/Server_10640642/File/bugge/Chapter 13/westexpanisonaforceforunityordivision.PDF) of ... wwphs.sharpschool.com/UserFiles/Servers/Server\_10640642/File/bugge/... **Enlarging the National State** Today, ... **Part** B. acquiSiti0 listed ... to help you in **answering** the concluding **questions** in **part** D.

#### [Enlarging](file:///search?q=Enlarging+the+National+State+Chart&FORM=QSRE1) the National State **Chart** Related searches for enlarging the national state answers part

[Enlarging](file:///search?q=Enlarging+the+National+State+Apush&FORM=QSRE2) the National State **Apush**

#### Some results have been [removed](http://onlinehelp.microsoft.com/en-US/bing/ff808447.aspx)

1 [2](file:///search?q=enlarging+the+national+state+answers+part&first=9&FORM=PERE) [3](file:///search?q=enlarging+the+national+state+answers+part&first=23&FORM=PERE1) [4](file:///search?q=enlarging+the+national+state+answers+part&first=37&FORM=PERE2) [5](file:///search?q=enlarging+the+national+state+answers+part&first=51&FORM=PERE3)

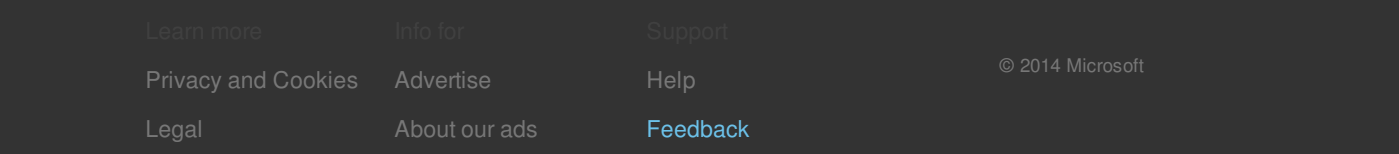

#### Related searches

[Enlarging](file:///search?q=Enlarging+the+National+State+Chart&FORM=R5FD) the National State **Chart** [Enlarging](file:///search?q=Enlarging+the+National+State+Apush&FORM=R5FD1) the National State **Apush**